# VAISALA WS425 2D | ULTRASONIC ANEMOMETER

### **CABLE RECOMMENDATION**

Signal cable up to 150m: **8x0.5 mm<sup>2</sup> + shield**. For longer cable, please consult sensor manufacturer.

#### **SENSOR WIRING TABLE**

| Sensor   | Manufacturer colors<br>& Sensor Pin |       |             |        | Kintech<br>Cable Colors                          |              | Orbit 360   |          |      |  |
|----------|-------------------------------------|-------|-------------|--------|--------------------------------------------------|--------------|-------------|----------|------|--|
| Model    |                                     |       |             |        |                                                  |              | Section     | Terminal | Туре |  |
|          | 9                                   | RT-   |             | Green  |                                                  | Green        | RS485       | 34 38 42 | В    |  |
| 不        | 14                                  | RT+   |             | Grey   |                                                  | Grey         | RS485       | 33 37 41 | А    |  |
| <b>上</b> | 10                                  | RT-   | $\circ$     | White  | 0                                                | White        | RS485       | 34 38 42 | В    |  |
|          | 12                                  | RT+   |             | Yellow | •                                                | Yellow       | RS485       | 33 37 41 | А    |  |
| _        | 1                                   | GND   |             | Brown  |                                                  | Brown        | Power Input | -        |      |  |
|          | 11                                  | 12Vdc |             | Red    |                                                  | Red          | Power Input | •        |      |  |
|          | 8 GND Black Pink Po                 |       | Power Input | -      |                                                  |              |             |          |      |  |
|          |                                     | Shi   | eld         |        |                                                  | Yellow-Green | Power Input | <u></u>  |      |  |
|          |                                     | 5, 6  | 6, 7        |        | Connected together for RS422 and RS485 protocols |              |             |          |      |  |

| Sensor | Manufacturer colors |         |   |         | Kintech<br>Cable Colors |                                                  | ADAM   | Charge<br>regulator | *EOL Zenith |          |  |
|--------|---------------------|---------|---|---------|-------------------------|--------------------------------------------------|--------|---------------------|-------------|----------|--|
| Model  | & Sensor Pin        |         |   | Section |                         |                                                  |        |                     | Terminal    |          |  |
|        | 9                   | RT-     |   | Green   |                         | Green                                            | DATA-  |                     |             |          |  |
|        | 14                  | RT+     |   | Grey    |                         | Grey                                             | DATA+  |                     |             |          |  |
|        | 10                  | RT-     | 0 | White   | 0                       | White                                            | DATA-  |                     |             |          |  |
|        | 12                  | RT+     |   | Yellow  |                         | Yellow                                           | DATA+  |                     |             |          |  |
|        | 1                   | GND     |   | Brown   |                         | Brown                                            |        | BAT (-)             | BAT         | -        |  |
|        | 11                  | 12Vdc   |   | Red     |                         | Red                                              |        | BAT (+)             | BAT         | <b>±</b> |  |
|        | 8                   | GND     |   | Black   |                         | Pink                                             |        | BAT (-)             | BAT         | -        |  |
|        | Shield              |         |   |         |                         | Yellow-Green                                     |        |                     | BAT         | ÷        |  |
|        |                     |         |   |         |                         |                                                  | Vs (+) | Load (+)            |             |          |  |
|        |                     |         |   |         |                         |                                                  | GND    | Load (-)            |             |          |  |
|        |                     | 5, 6, 7 |   |         |                         | Connected together for RS422 and RS485 protocols |        |                     |             |          |  |

**Note:** This sensor has to be preconfigured before it is configured in Atlas software.

## **REQUIRED DATA LOGGER VERSION**

Minimum data logger required: ORBIT 360 PREMIUM.

Minimum firmware required: any

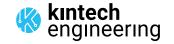

<sup>\*</sup>EOL Zenith should have the Ultrasonic Module installed by Kintech Engineering beforehand.

### **VAISALA WS425 2D | ULTRASONIC ANEMOMETER**

#### **HOW TO CONFIGURE IN ATLAS**

Start Atlas and open the data logger you are working on. Now go to *Site settings* and scroll down to the *Channels* section and select the following type and model. The variables from the digital output signal can be chosen (or assigned) to either a frequency or an analog channel on the Orbit 360 Premium according to the list here below.

### **Example:**

Serial bus 1 baud rate: 9600bps

Bus: Serial 1 >>> ID: A >>> Sensor model: Vaisala >>> Name: VA\_SERIAL1\_A

Group: Frequency channels
Sensor Type: Serial device
Sensor Model: VA\_SERIAL1\_A

Sensor Model: Horizontal Speed

• Group: Analog channels

Sensor Type: Serial deviceSensor Model: VA\_SERIAL1\_A

Sensor Model: Windvane

**Important!** Please make sure you are working with the latest version of Atlas. To check for new updates click the *Check for updates* button in the left-hand menu located in the main dashboard.

#### **HOW TO CONFIGURE IN EOL MANAGER**

Open EOL Manager and go to *Settings* of the data logger you are working on. Open the *Inputs* tab and select the following type and model:

• Group: Anemometer/Frequency

Sensor Type: UltrasonicSensor Model: Vaisala

Group: Analog Inputs

Sensor Type: Ultrasonic

• Sensor Model: Vaisala

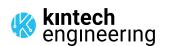